## , tushu007.com

 $<<$ 

 $<<$   $>>$ 

- 13 ISBN 9787564710965
- 10 ISBN 7564710969

出版时间:2012-8

页数:196

字数:249000

extended by PDF and the PDF

http://www.tushu007.com

 $\mathbb{R}^n$  Excel2003

 $\text{Excel2003}\ =$ 

## $,$  tushu007.com

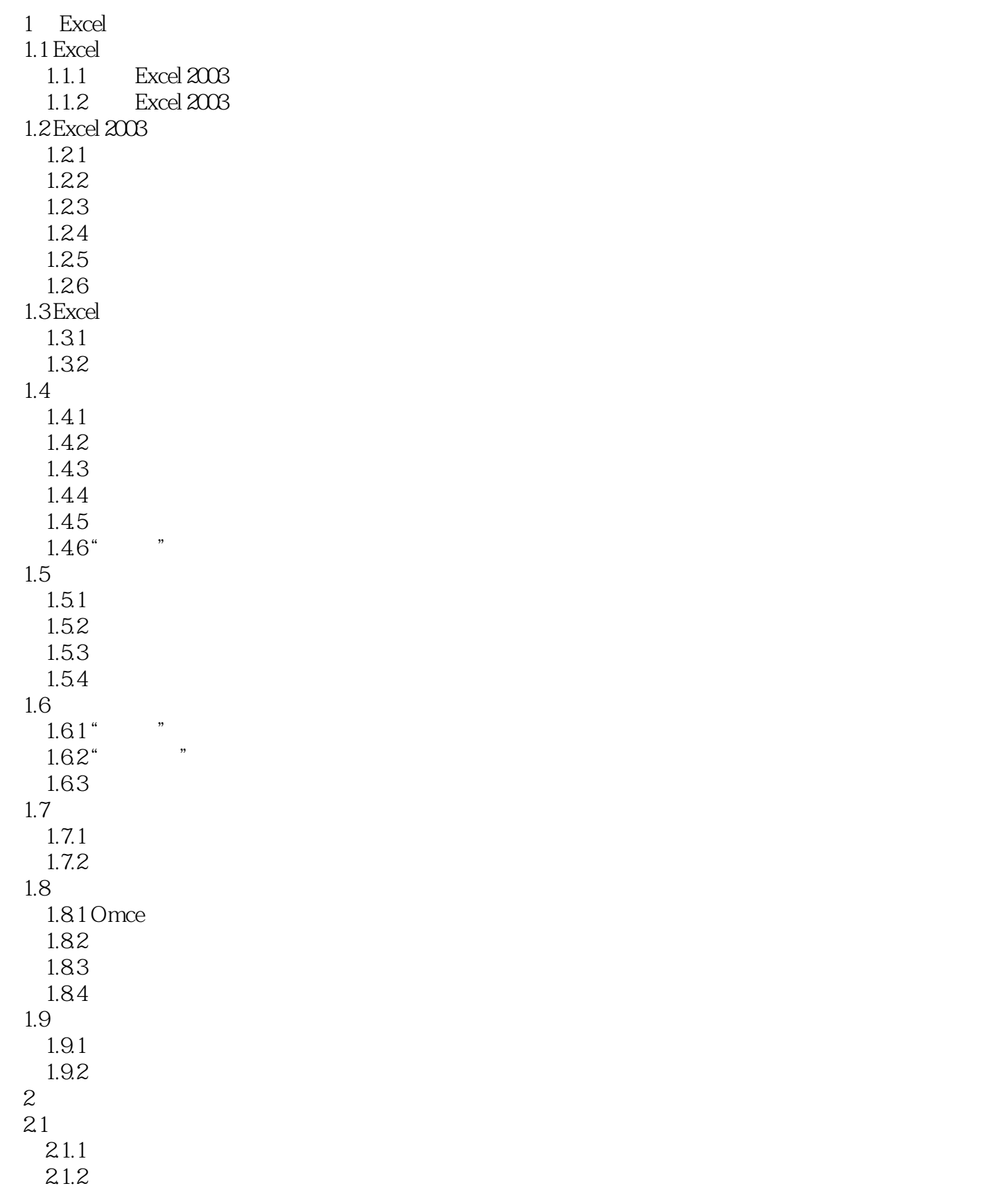

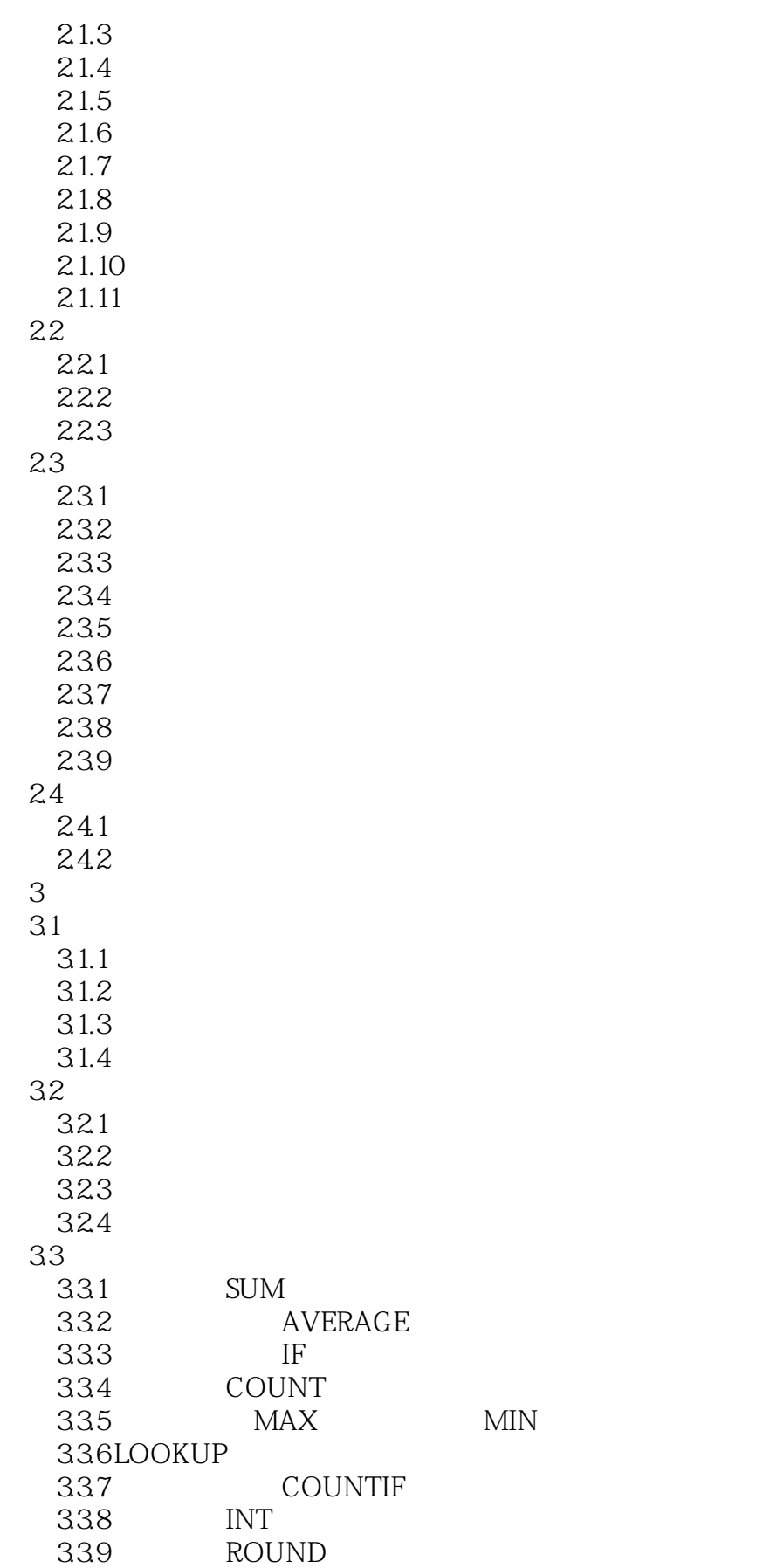

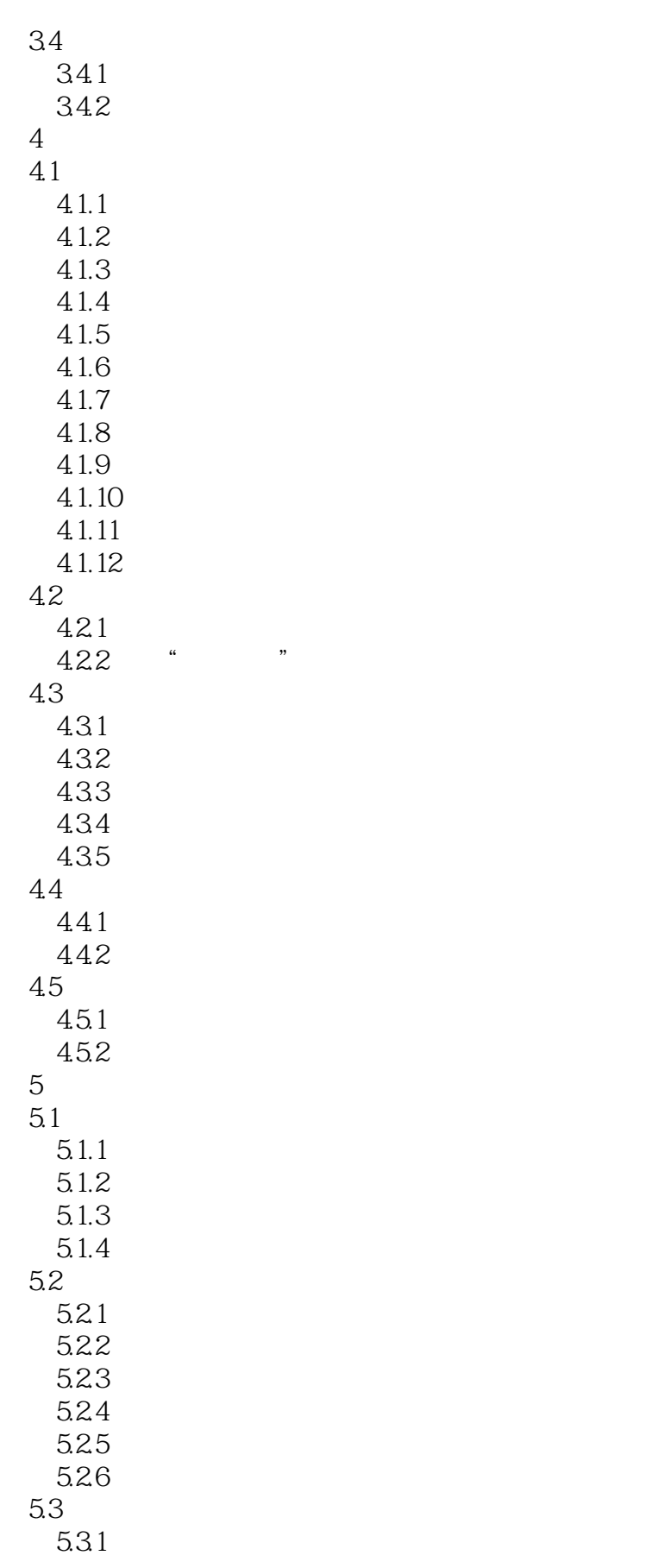

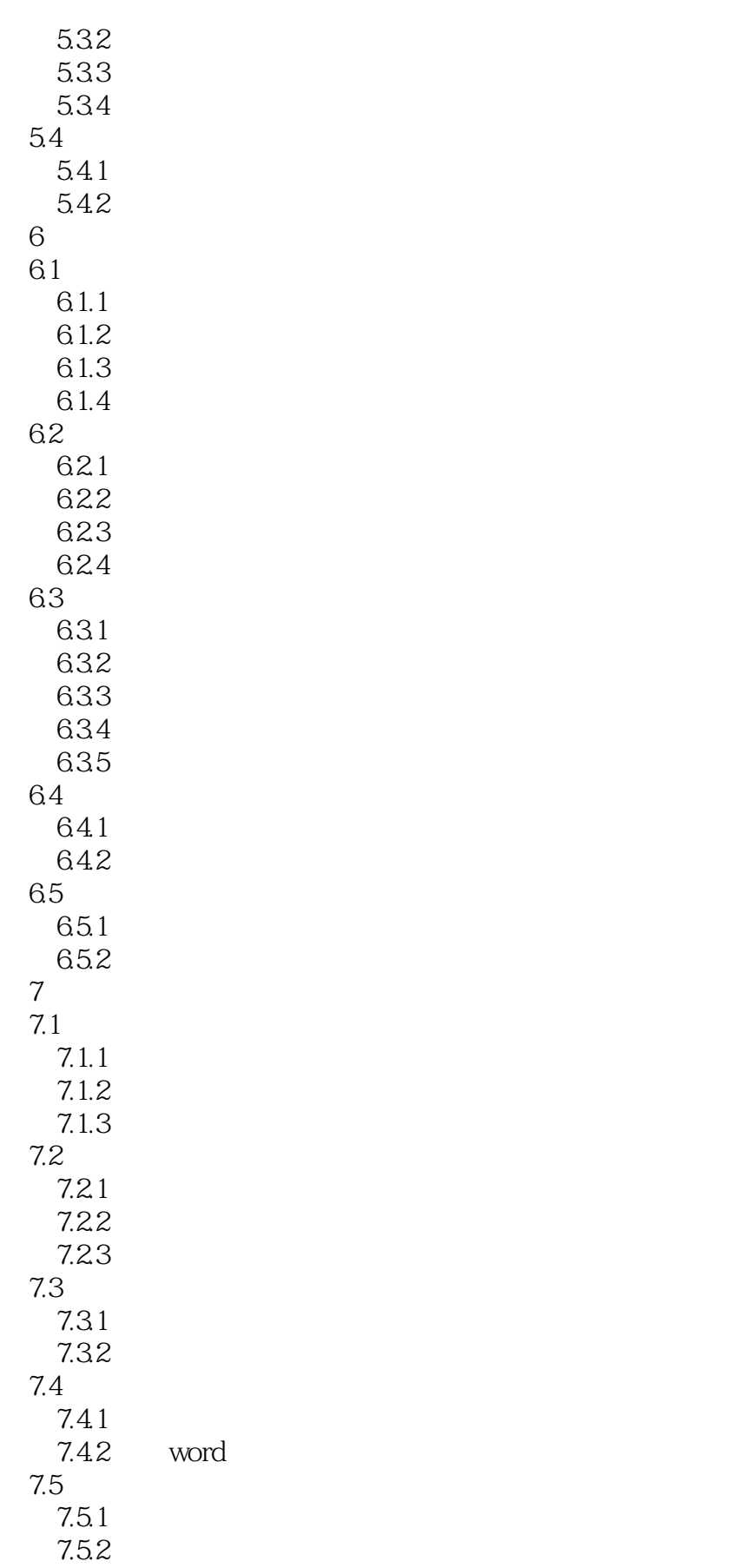

## , tushu007.com

 $<<$ 

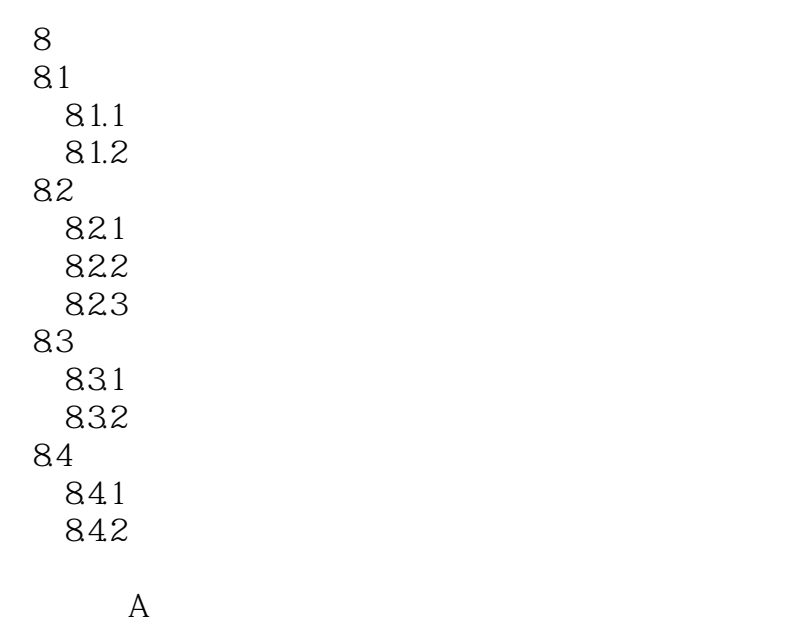

附录B 考试样卷及答案

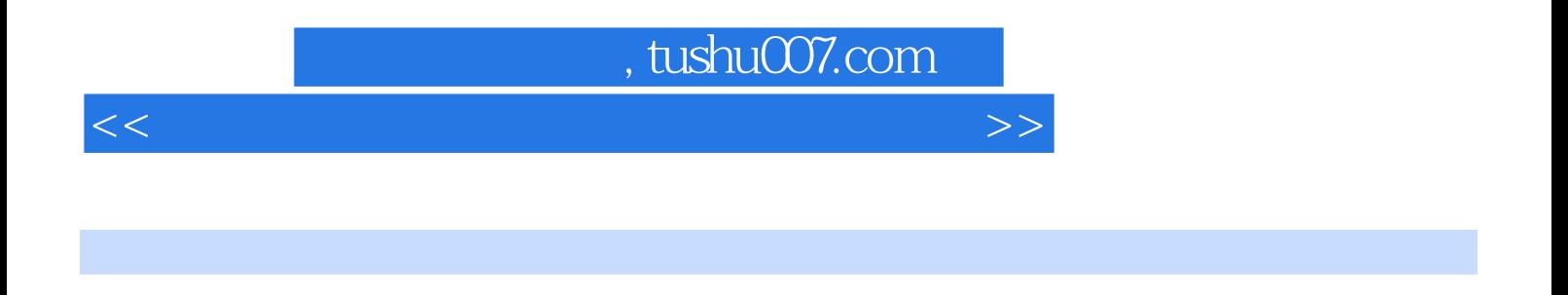

 $(\alpha$ 

Excel2003

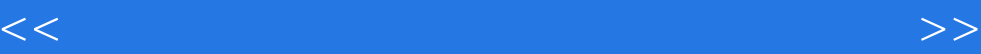

本站所提供下载的PDF图书仅提供预览和简介,请支持正版图书。

更多资源请访问:http://www.tushu007.com